# Crusader Kings III klavye kısayolları

#### Ekranlar

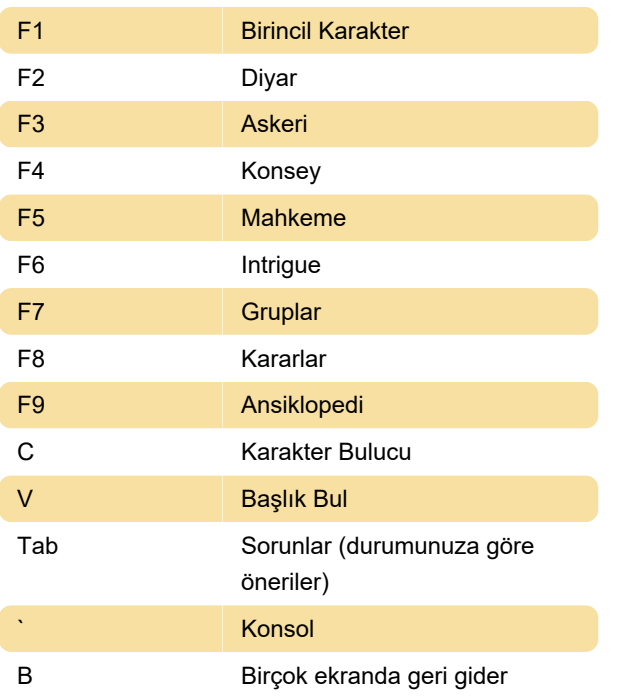

#### Harita modları

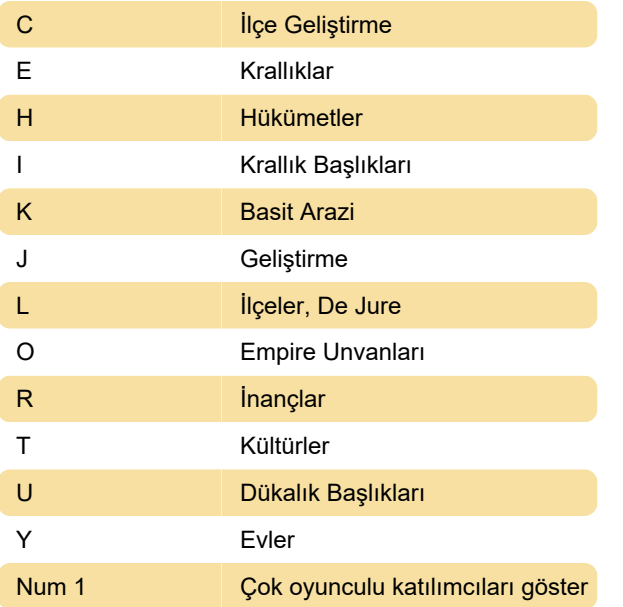

## **Ordular**

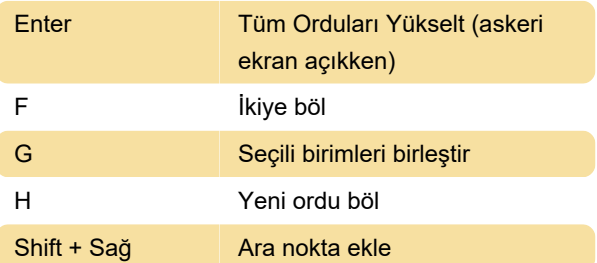

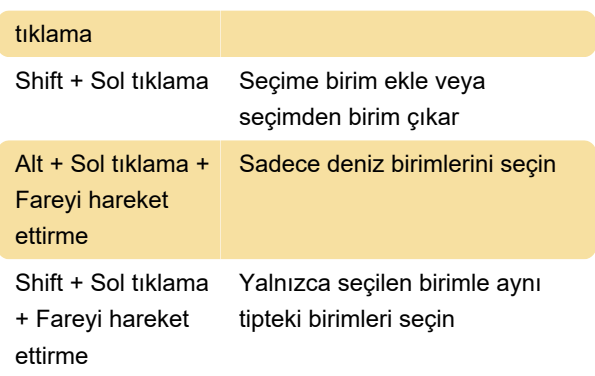

## Oyun kontrolü

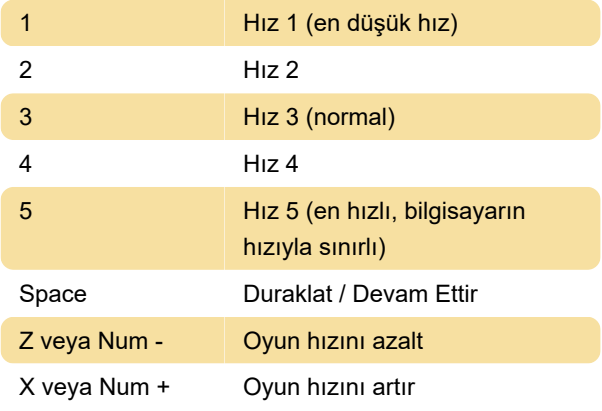

#### Ekran

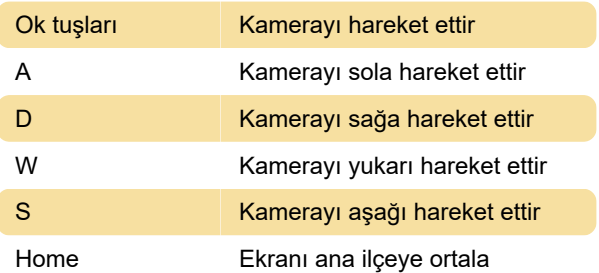

## Ekran görüntüsü alma

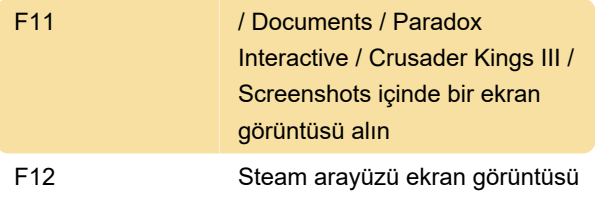

Son değişiklik: 7.09.2020 11:56:43

Daha fazla bilgi için: [defkey.com/tr/crusader-kings-](https://defkey.com/tr/crusader-kings-3-klavye-kisayollari)[3-klavye-kisayollari](https://defkey.com/tr/crusader-kings-3-klavye-kisayollari)

[Bu PDF'yi özelleştir...](https://defkey.com/tr/crusader-kings-3-klavye-kisayollari?pdfOptions=true)